(別添3)

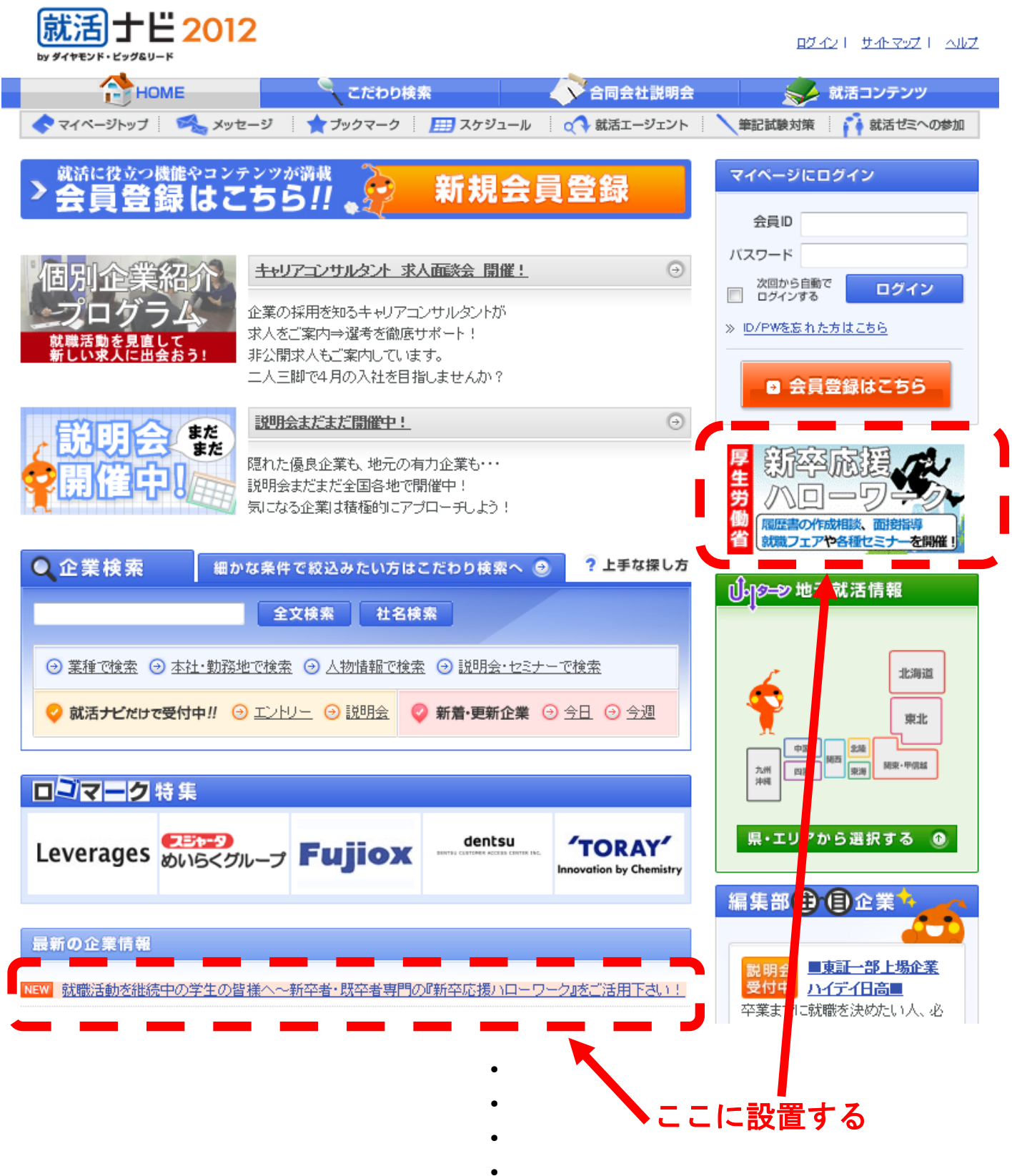